# MAPS<sup>™</sup>- 5G N4 Interface Emulator<br>
<del>MAPS™- 5G</del> N4 Interface Emulator

818 West Diamond Avenue - Third Floor, Gaithersburg, MD 20878 Phone: (301) 670-4784 Fax: (301) 670-9187 Email: **info@gl.com**

1

# 5G Network Diagram

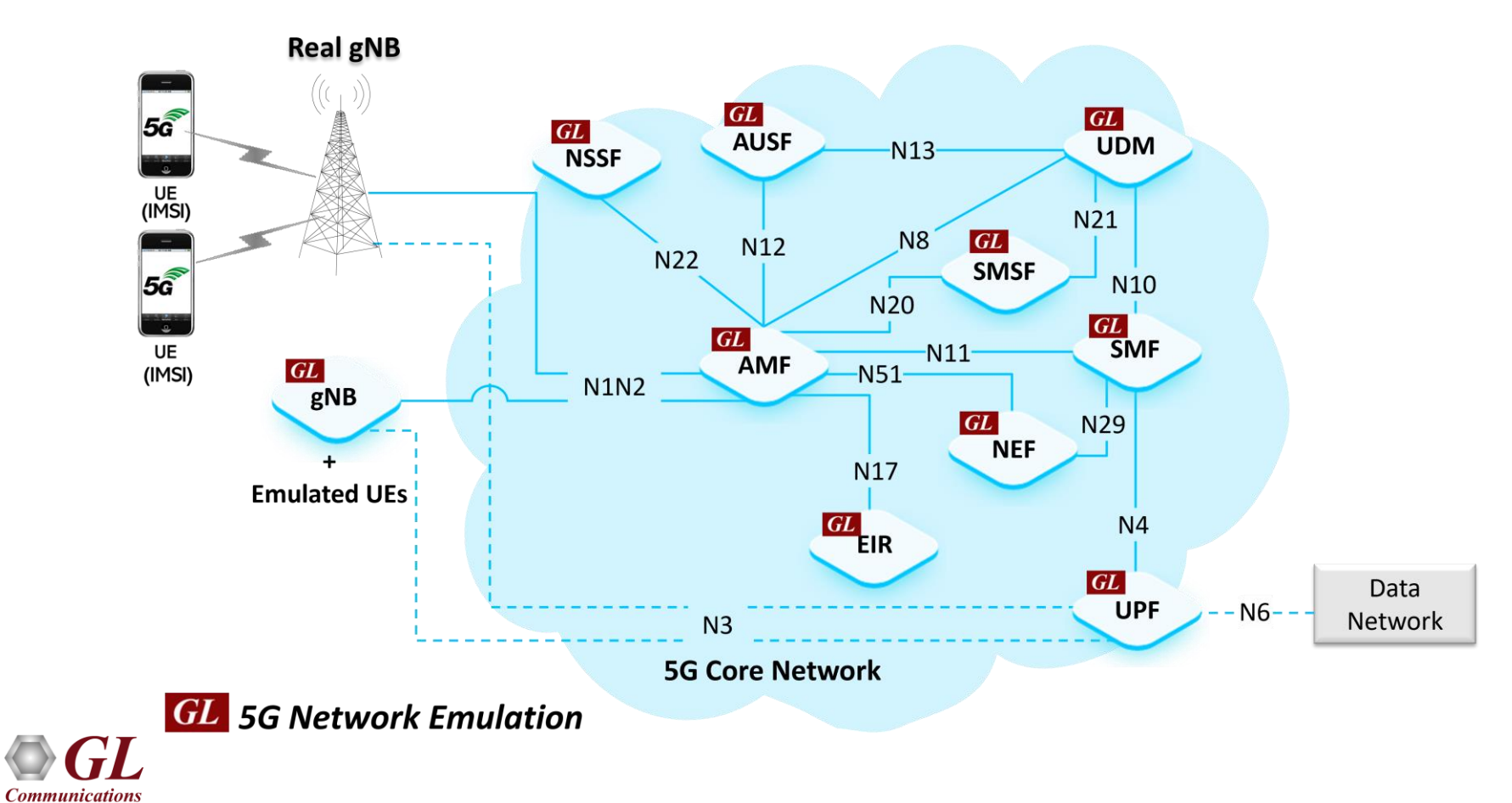

#### MAPS<sup>™</sup> 5G N4 Interface Emulator Architecture

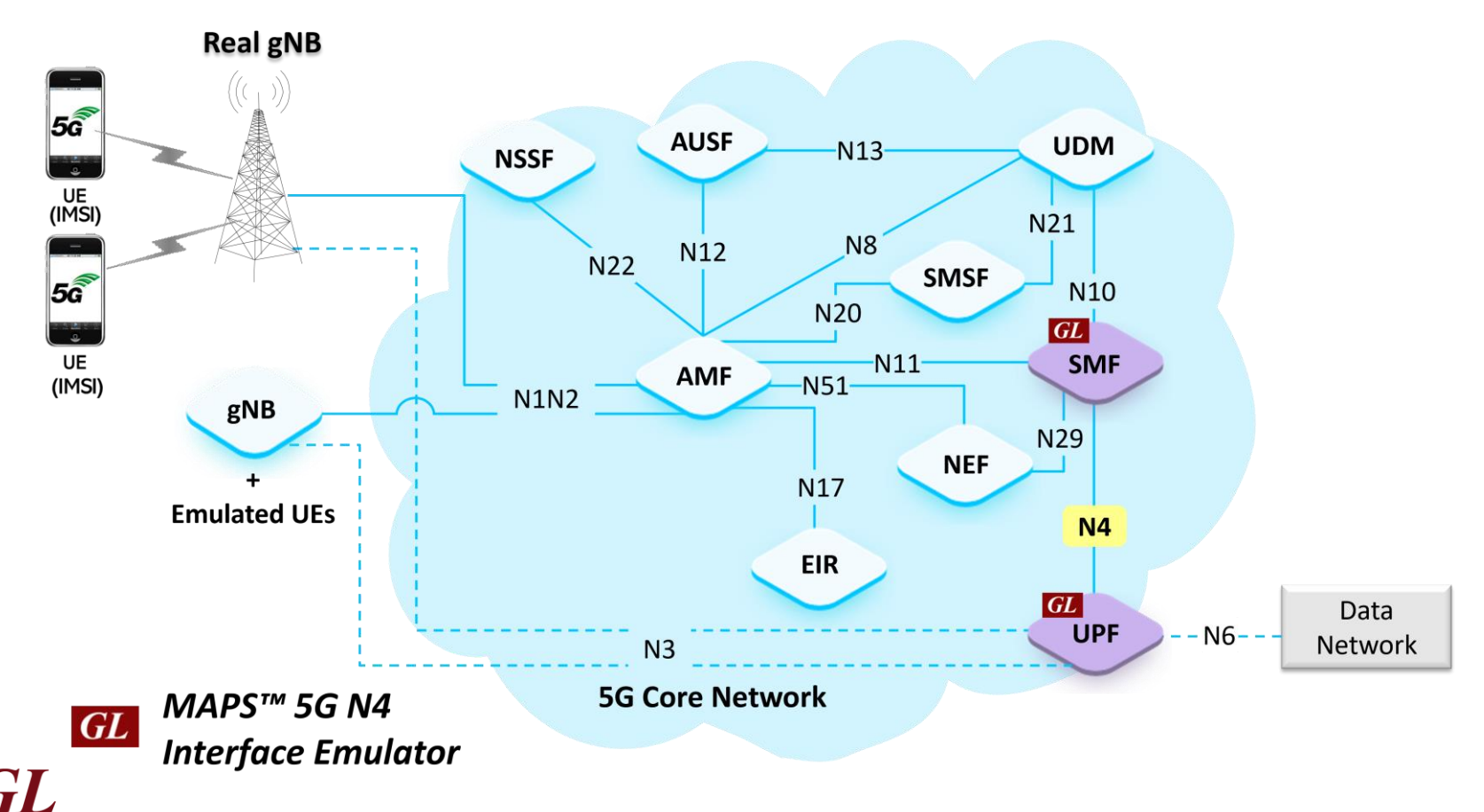

**Communications** 

#### Features

- Emulate Session Management Function (SMF) and User Plane Function (UPF) elements
- Supports 5G Control plane and User plane
- Supports Mobile Traffic type
- Supports Command Line Interface (CLI) through a client-server model, enabling users to control all features via Python APIs
- Generates and process PFCP (valid and invalid) messages
- Supports PDU Session Establishment, Modification, Release and Reporting of traffic data usage procedures
- Supports GTP Traffic (GTP User Plane Data), HTTP traffic generation capability

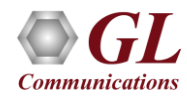

# Protocol Stack Specification

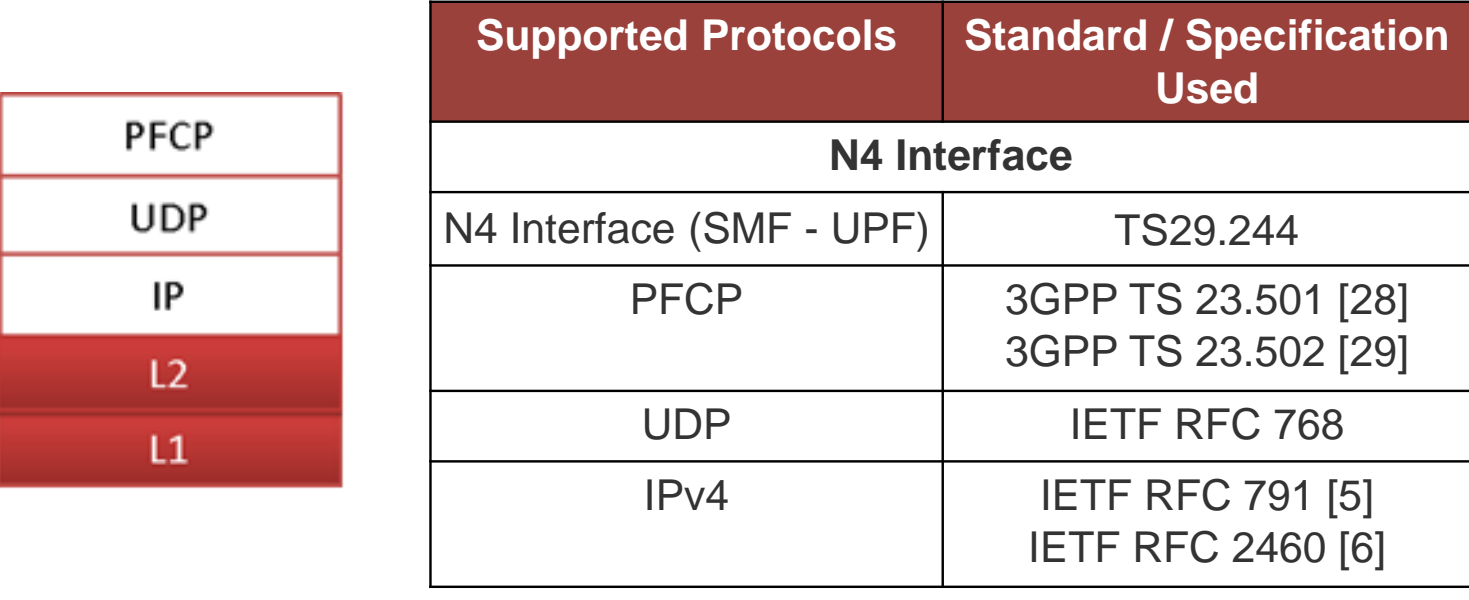

• PFCP entity supports IPv4 protocol

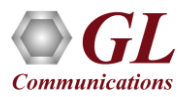

#### MAPS<sup>™</sup> 5G Call Scenarios

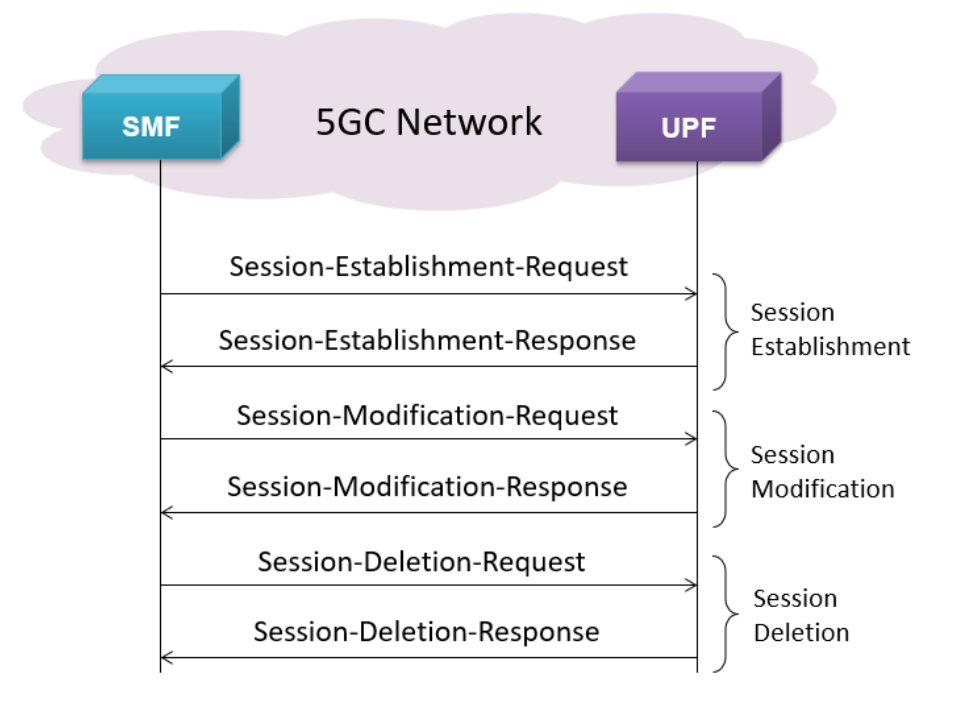

- PFCP Session Establishment Procedure
	- ➢ Session Establishment Request
	- ➢ Session Establishment Accept
- PFCP Session Modification Procedure
	- ➢ Session Modification Request
	- ➢ Session Modification Response
- PFCP Session Deletion Procedure
	- ➢ Session Deletion Request
	- ➢ Session Deletion Response

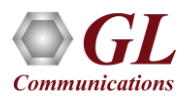

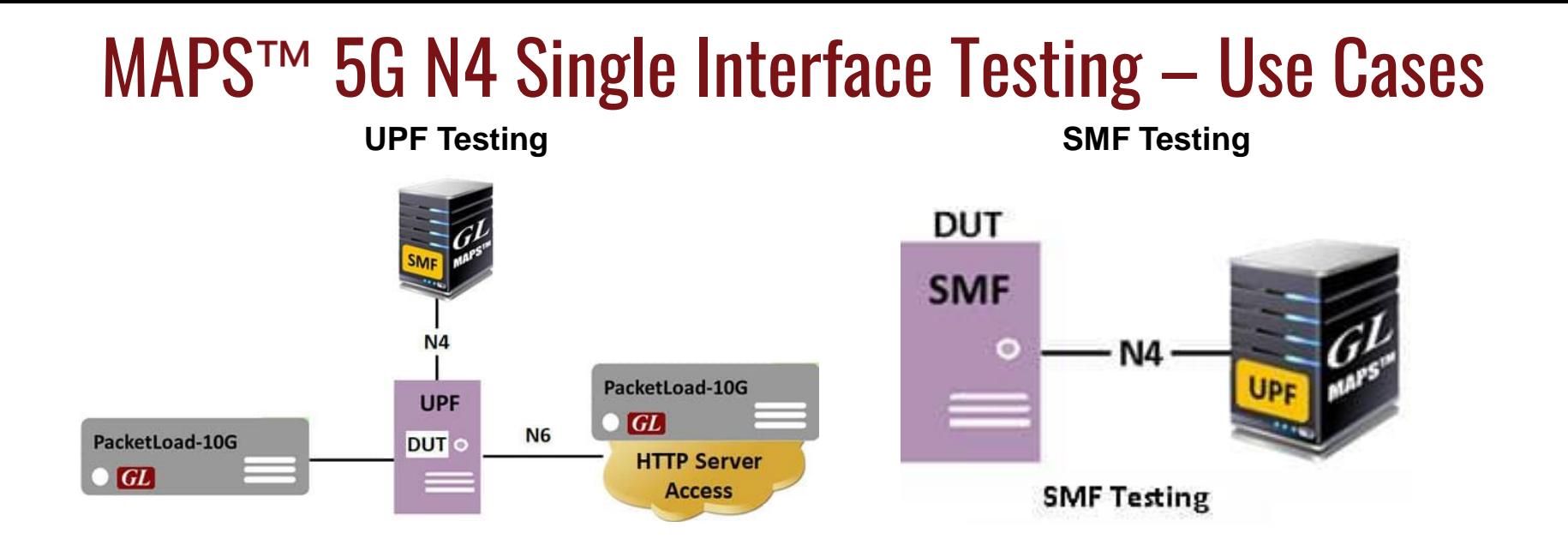

- In SMF Testing, SMF node is the device under test and all the other nodes (AMF, UDM, UPF)UPF node interacting with the SMF node are emulated
- In UPF Testing, UPF node is the device under test and all the other nodes (gNodeB, SMF, Data Network) SMF node interacting with the UPF node are emulated

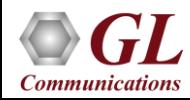

#### Testbed Configuration

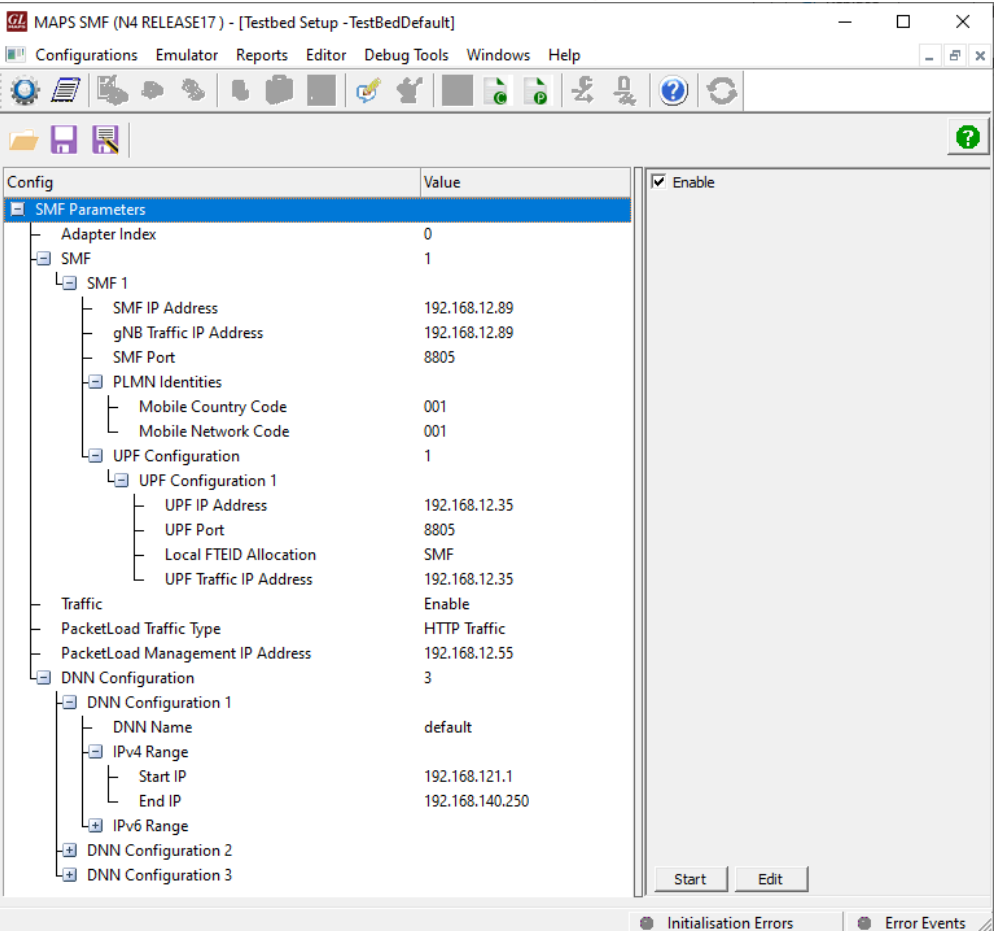

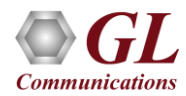

#### Profile Configuration

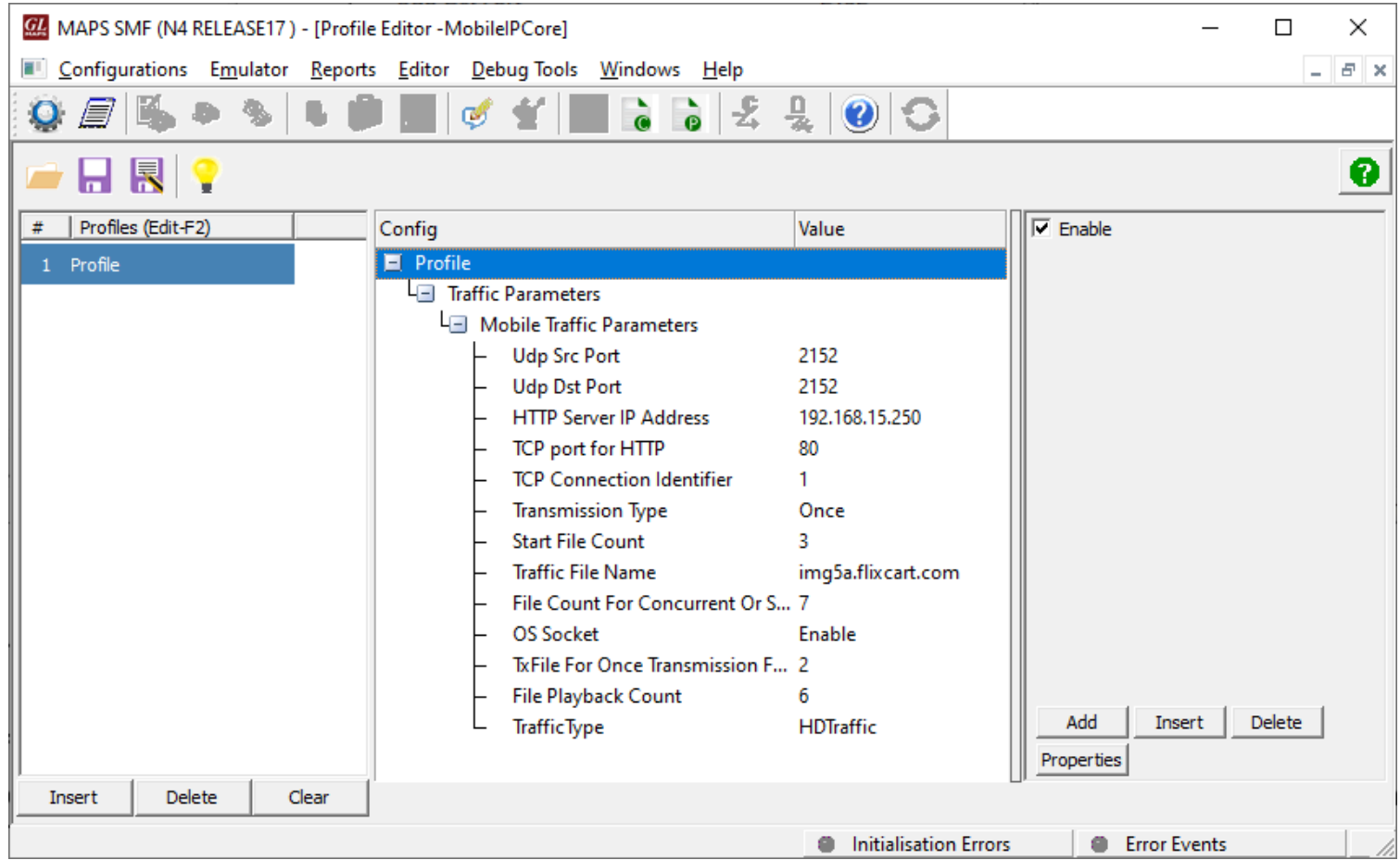

**Communications** 

# Global Configuration

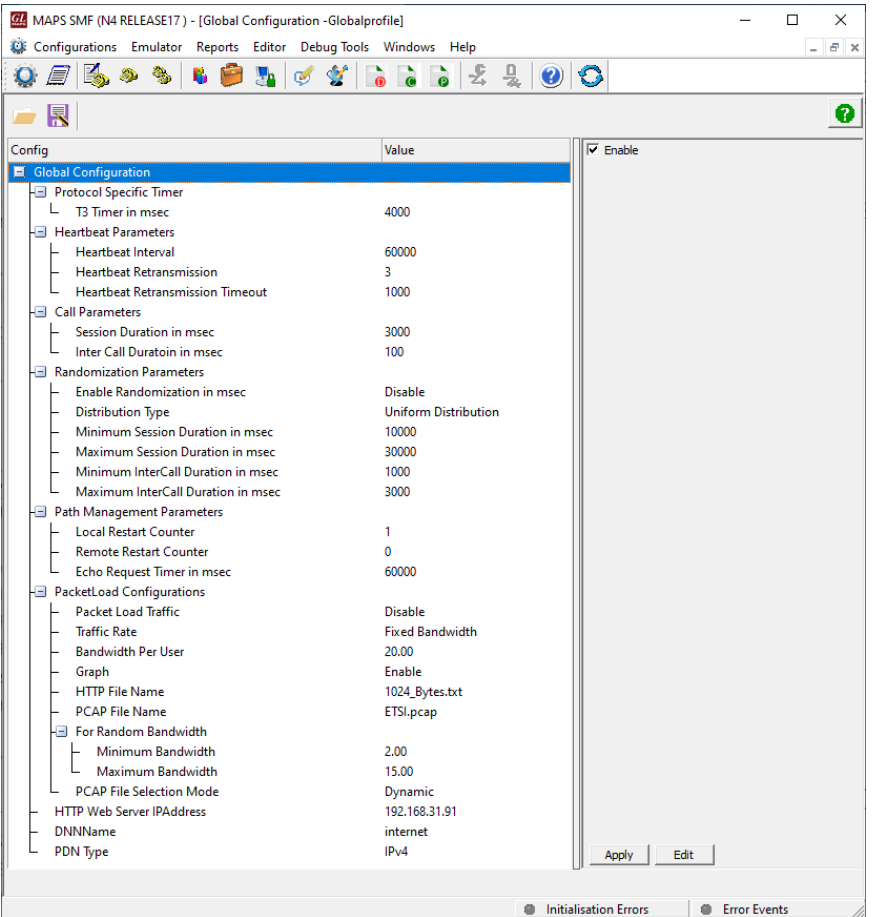

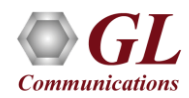

# Incoming Call Handler Configuration

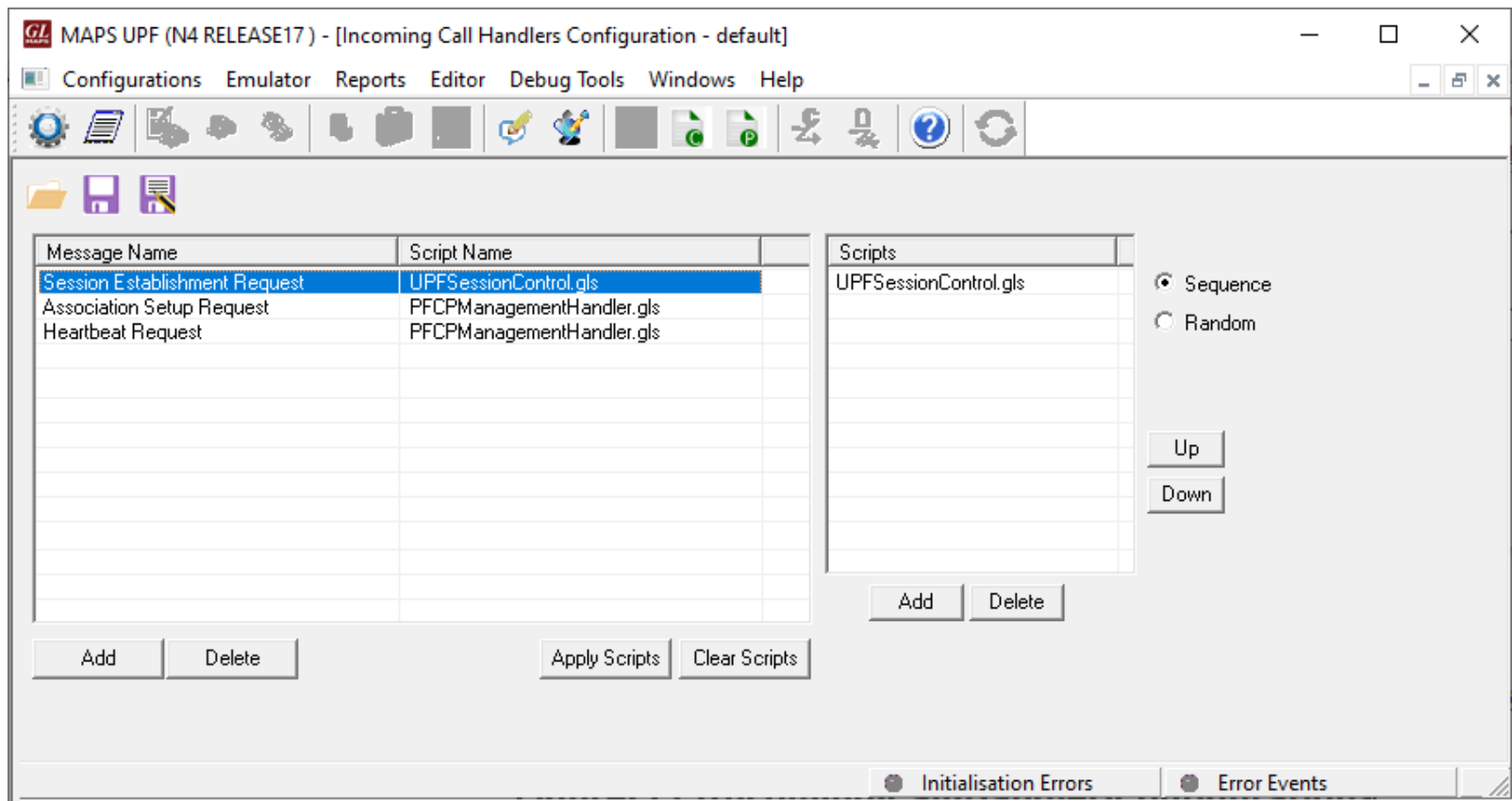

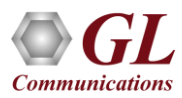

# Script Editor

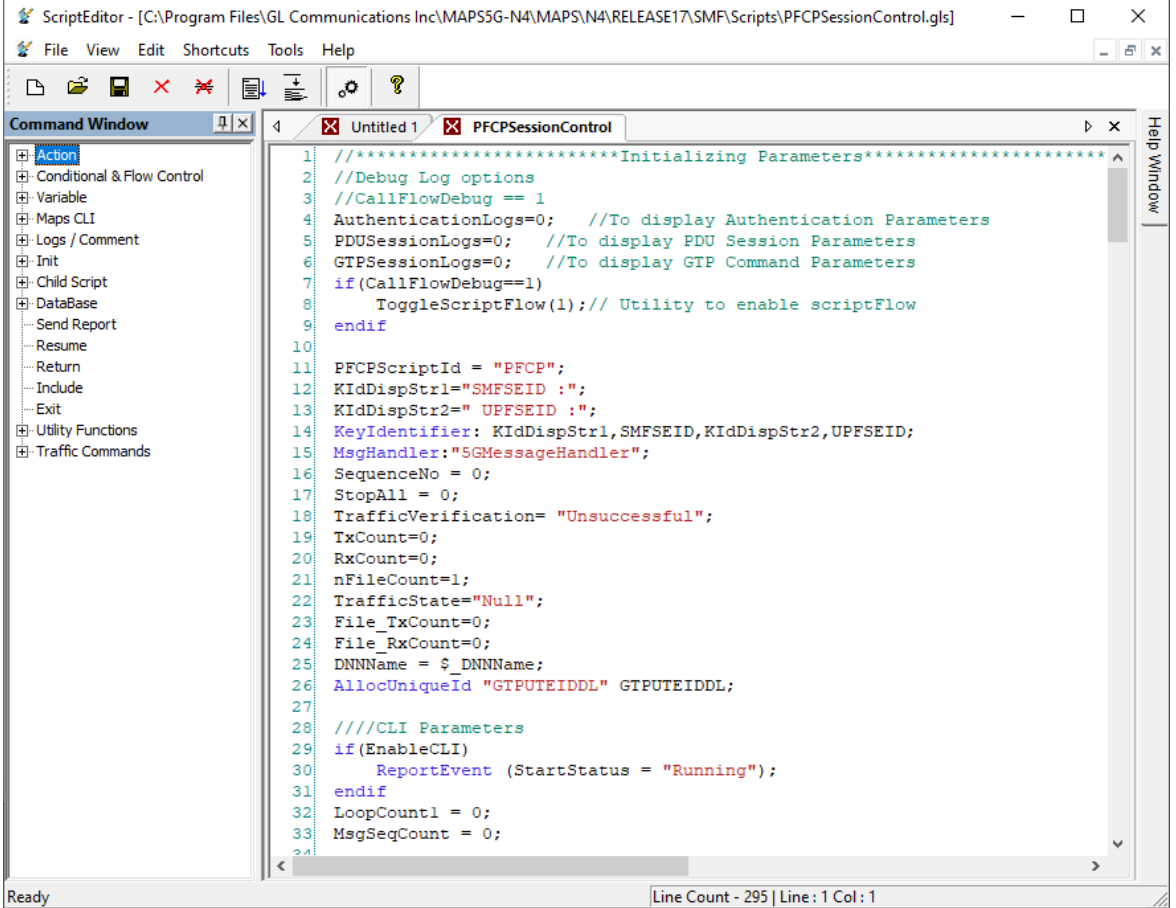

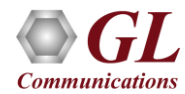

# Message Editor

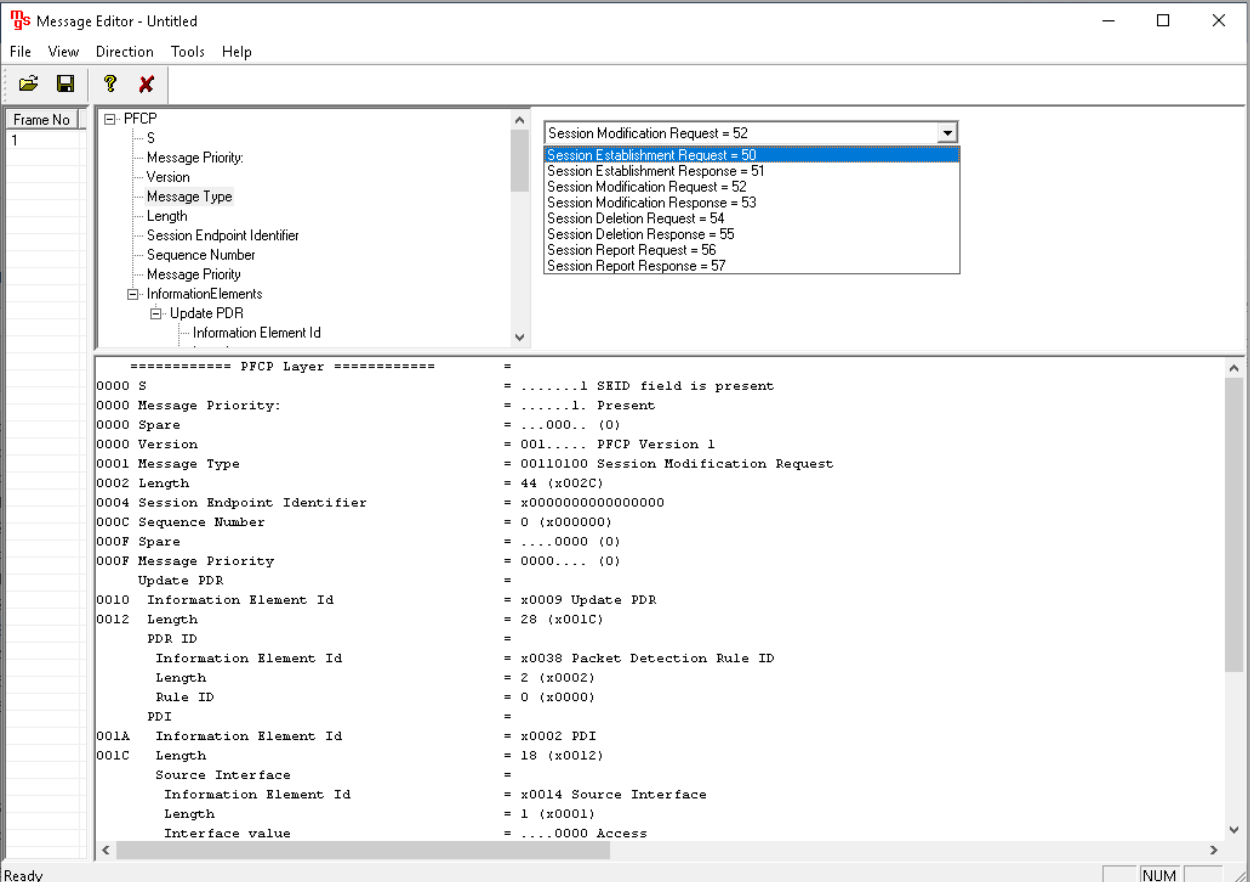

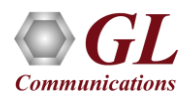

#### $MAPS<sup>TM</sup>$  5G N4 Interface – Call Emulation

#### **Call Generation**

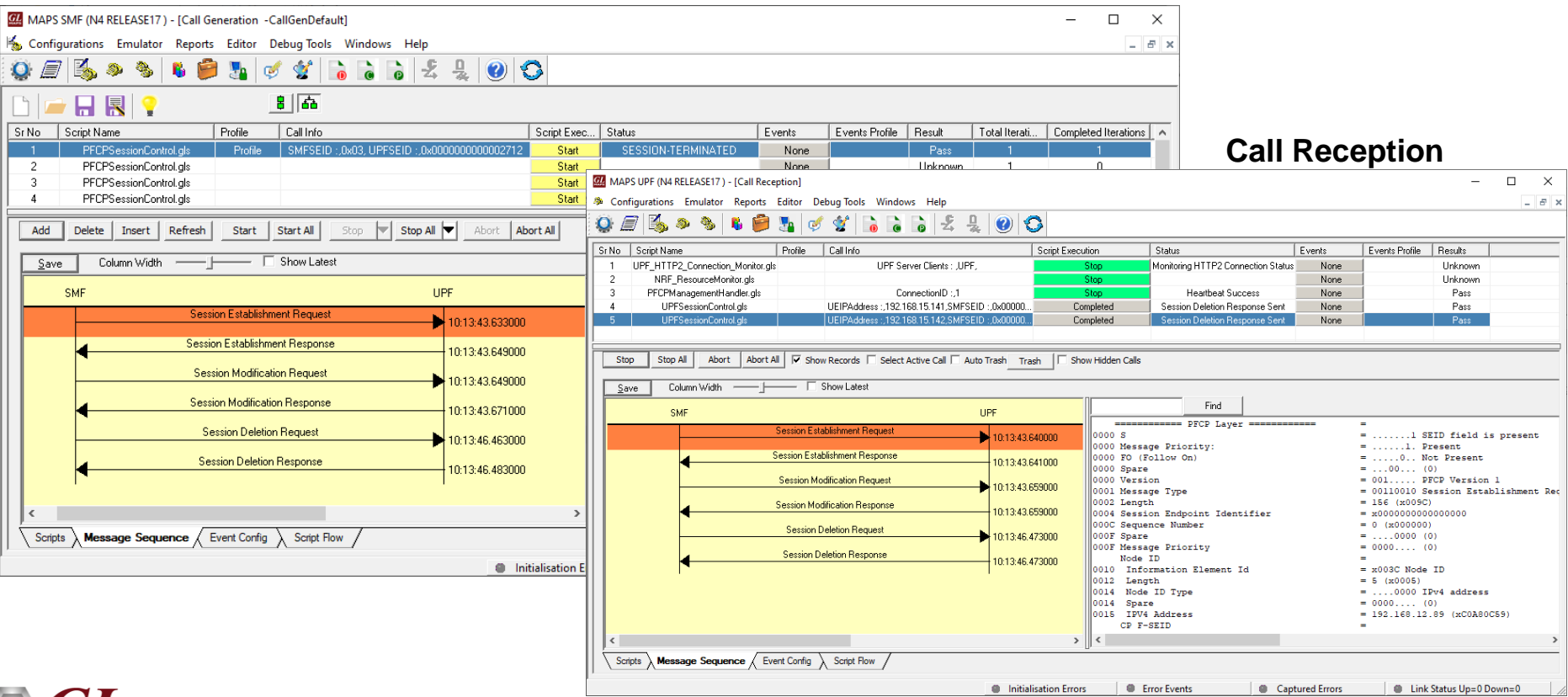

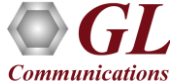

# Load Generation

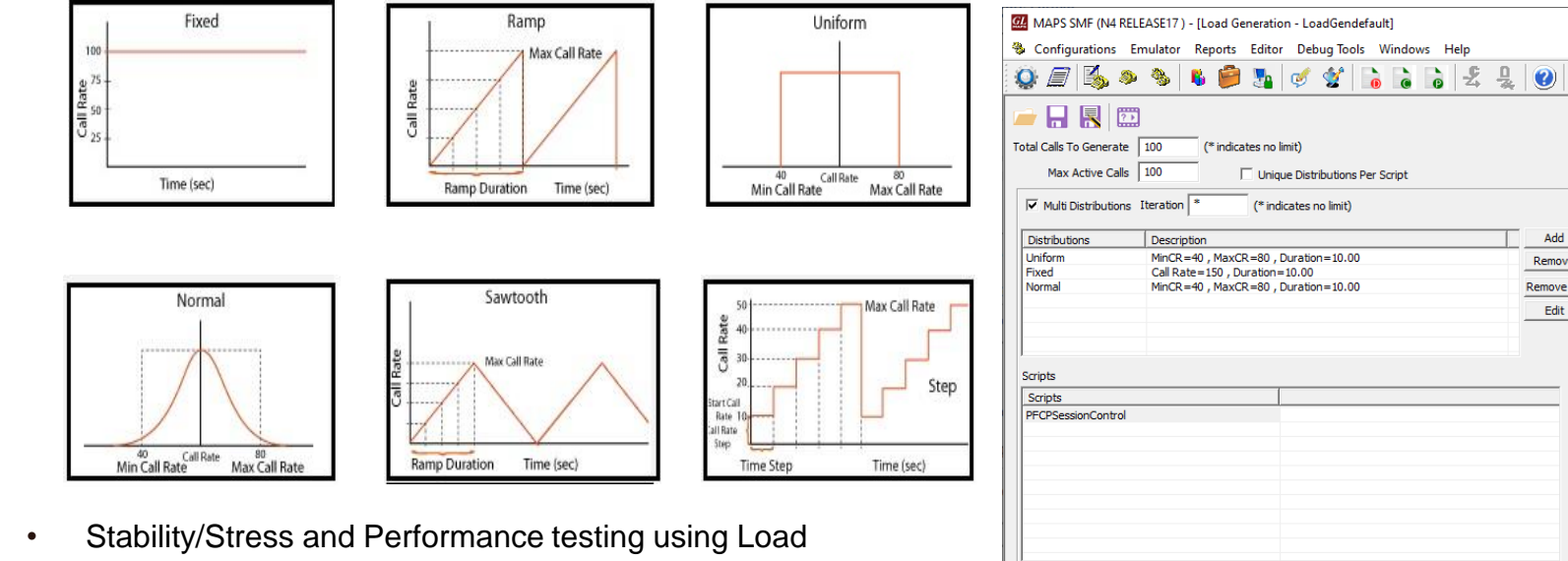

- Generation
- Different types of Load patterns to distribute load
- User can load multiple patterns for selected script
- User configurable Test Duration, CPS, Maximum and Minimum Call Rate etc.

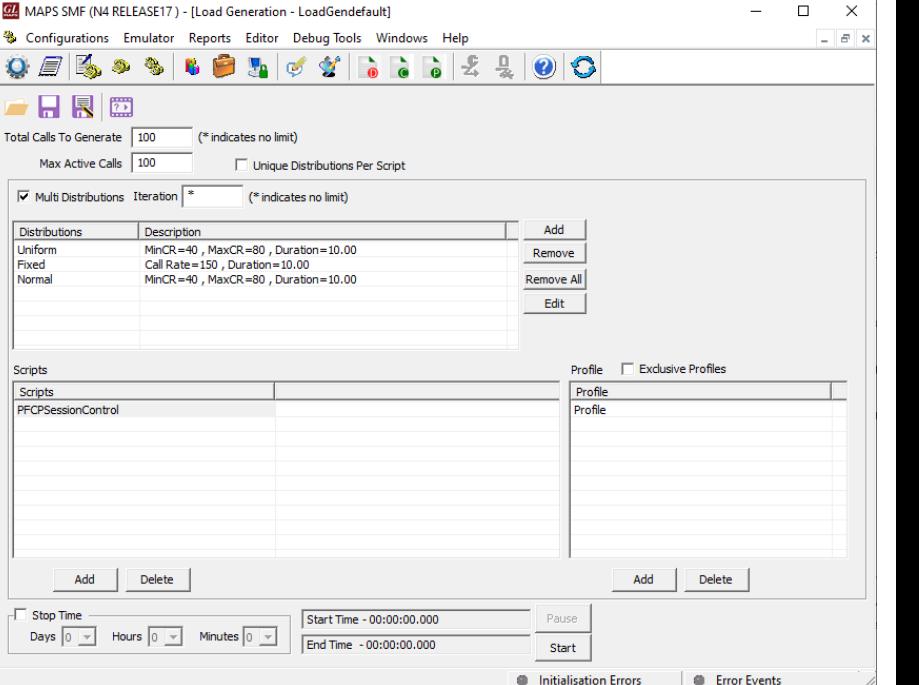

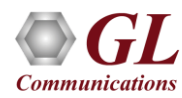

 $\overline{\phantom{a}}$ 

# Traffic Emulation

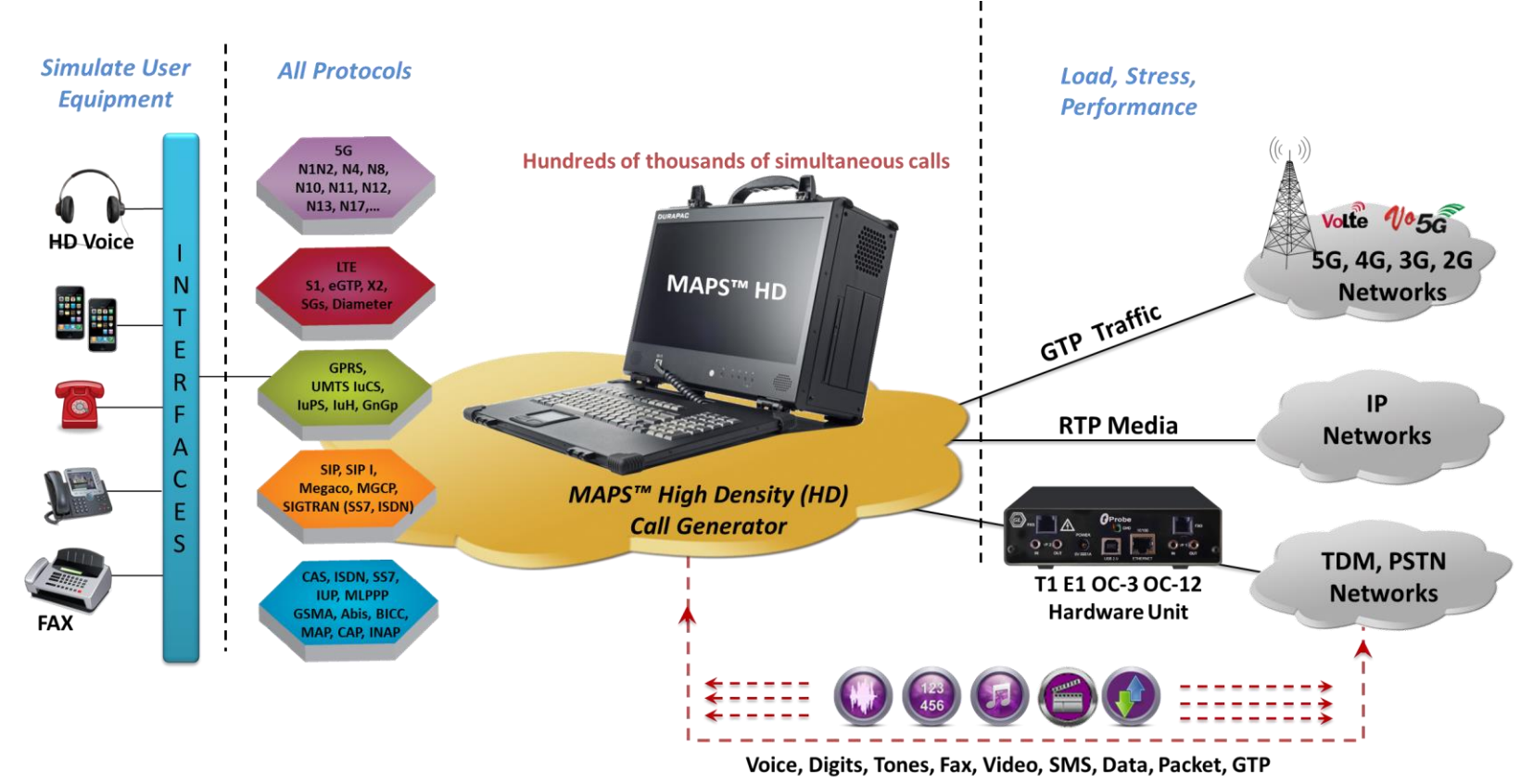

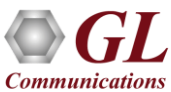

# MAPS<sup>™</sup> API Architecture

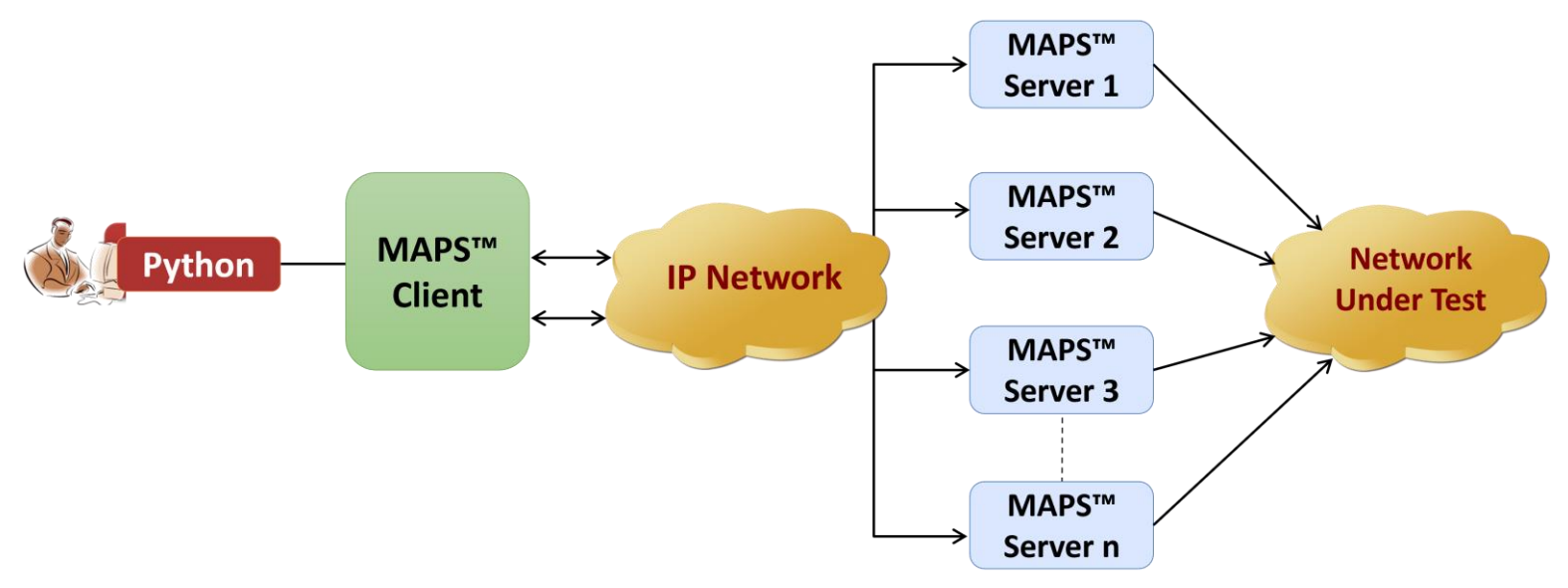

- API wraps our proprietary scripting language in standard languages familiar to the user:
	- ➢ Python
- Clients and Servers support a "Many-to-Many" relationship, making it very easy for users to develop complex test cases involving multiple signaling protocols

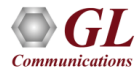

#### Python Client and MAPS™ CLI Server

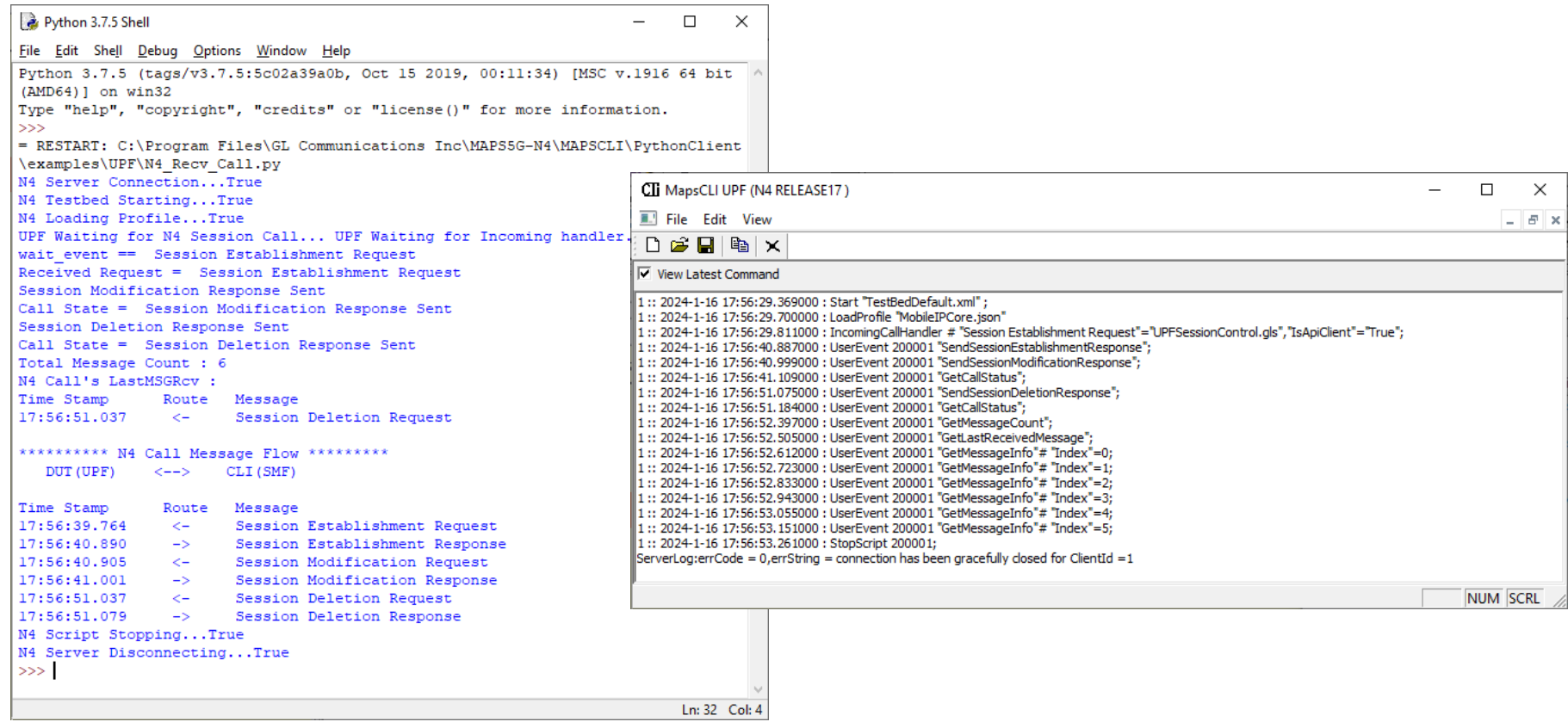

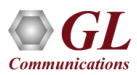

Thank you

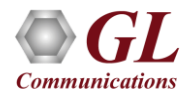